## **Consumption Function Case Study (David Giles)**

- We want to estimate a simple aggregate consumption function.
- Annual U.S. data for the period 1950 to 1985.
- The model is:  $C_t = \alpha + \beta Y_t + \varepsilon_t$ ;  $\varepsilon_t \sim i \cdot i \cdot d$ .  $N[0, \sigma^2]$
- Take deviations about sample means:

$$
c_t = \beta y_t + \varepsilon_t \; ; \quad \varepsilon_t \sim i.i.d. N[0, \sigma^2]
$$

- Prior information:
	- (i)  $0 \le \beta \le 1$  ; (m.p.c.)

 $E[\beta] = 0.8$ ;  $V[\beta] = 0.001$ 

(ii)  $0 < \sigma < \infty$ 

• Construct the Prior p.d.f. for the parameters:

$$
p(\beta, \sigma) = p(\beta)p(\sigma) \qquad ; \quad independent\ information
$$
  
\n
$$
p(\sigma) \propto 1/\sigma \qquad ; \quad "diffuse", non-informative
$$
  
\n
$$
p(\beta) \propto \beta^{a-1}(1-\beta)^{b-1} \qquad ; \quad a, b > 0 \qquad; \quad Beta\ density
$$
  
\n•  $E[\beta] = a/(a + b) = 0.8$   
\n
$$
V[\beta] = ab/[(a + b)^2(a + b + 1)] = 0.001
$$
  
\n
$$
\Rightarrow a = 127.2 \qquad ; \quad b = 31.8
$$

- So,  $p(\beta, \sigma) \propto \sigma^{-1} \beta^{126.2} (1 \beta)^{30.8}$
- We don't need to worry about the proportionality constant this will be dealt with once we have the Posterior p.d.f..

Prior p.d.f. for Beta

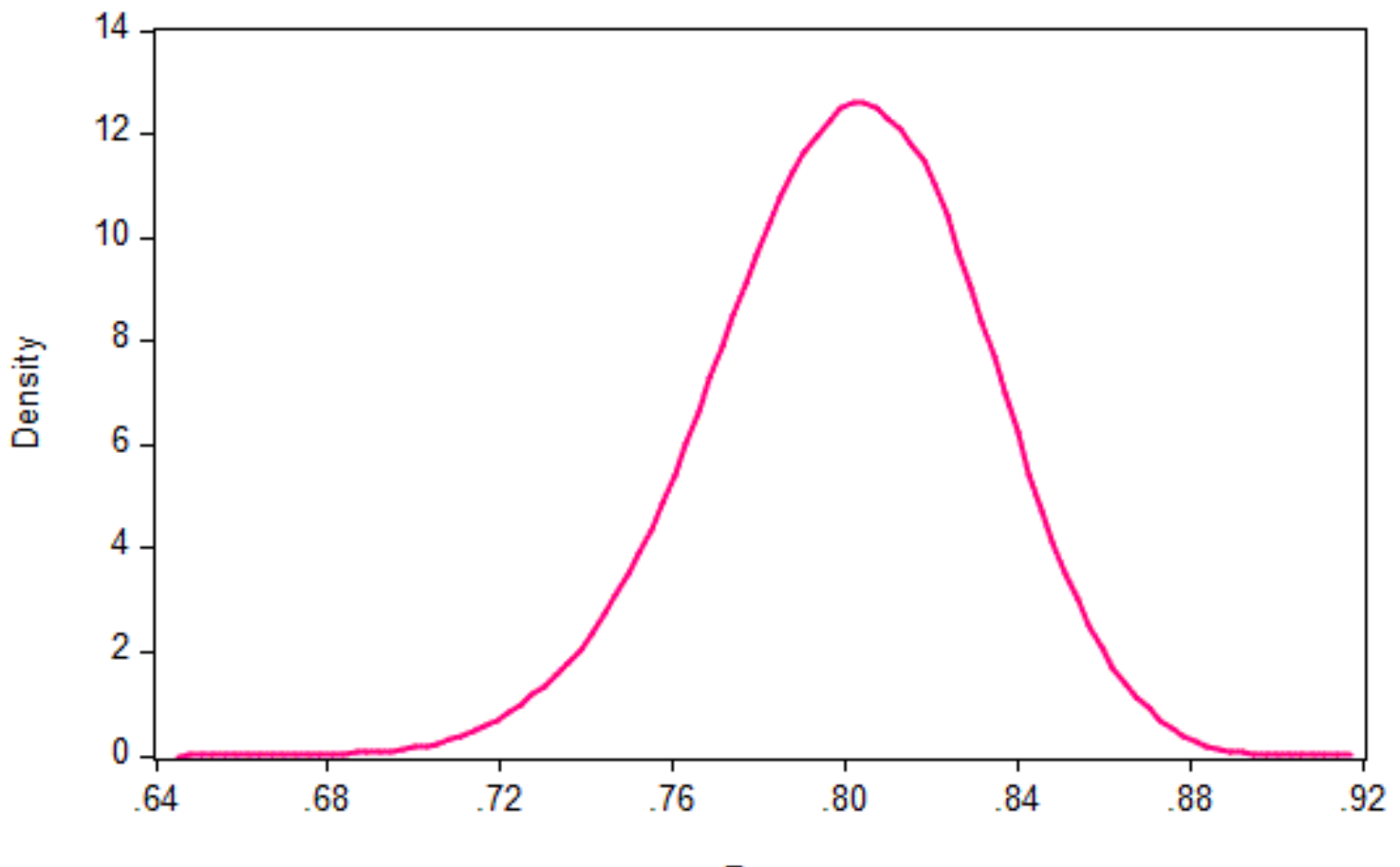

Beta

• Now we can look at the data and formulate the Likelihood Function

$$
p(c|\beta,\sigma) = \left(\frac{1}{\sigma\sqrt{2\pi}}\right)^n exp\left\{-\frac{1}{2\sigma^2}\sum_{t=1}^n (c_t - \beta y_t)^2\right\}
$$

• Apply Bayes' Theorem:

$$
p(\beta, \sigma | \mathbf{c}) \propto \sigma^{-1} \beta^{126.2} (1 - \beta)^{30.8} \left( \frac{1}{\sigma \sqrt{2\pi}} \right)^n \exp \left\{ -\frac{1}{2\sigma^2} \sum_{t=1}^n (c_t - \beta y_t)^2 \right\}
$$
  
 
$$
\propto \sigma^{-(n+1)} \beta^{126.2} (1 - \beta)^{30.8} \exp \left\{ -\frac{1}{2\sigma^2} \sum_{t=1}^n (c_t - \beta y_t)^2 \right\}
$$

- *This is not the kernel of any standard density function*.
- So, now we have to:
	- (i) Obtain the Marginal Posteriors for  $\beta$  and  $\sigma$  (& Normalize them).
	- (ii) Use these to get Bayes' estimators of  $\beta$  and  $\sigma$ .

• All of this requires some **Integration !**

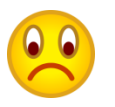

• We can marginalize the Joint Posterior to get the Marginal Posterior for  $\beta$ analytically (*the details of the integration are provided later on*):

$$
p(\beta|\mathbf{c}) = \int_{0}^{\infty} p(\beta, \sigma|\mathbf{c}) d\sigma
$$
  
 
$$
\propto \int_{0}^{\infty} \sigma^{-(n+1)} \beta^{126.2} (1-\beta)^{30.8} \exp\left\{-\frac{1}{2\sigma^2} \sum_{t=1}^{n} (c_t - \beta y_t)^2\right\} d\sigma
$$

$$
\propto \beta^{126.2} (1 - \beta)^{30.8} \left\{ \sum_{t=1}^{n} (c_t - \beta y_t)^2 \right\}^{-n/2}
$$

- Now we need to *normalize* this Marginal Posterior p.d.f. for  $\beta$ .
- It should *integrate to one*, over the interval  $0 < \beta < 1$ .

• This means that we have to find the "normalizing constant",

$$
k = 1/\left[\int_0^1 \beta^{126.2} (1-\beta)^{30.8} \left\{\sum_{t=1}^n (c_t - \beta y_t)^2\right\}^{-n/2} d\beta\right]
$$

- This can be obtained quite easily by *numerical integration*, given the range of integration.
- Then,

$$
p(\beta|\mathbf{c}) = k\beta^{126.2}(1-\beta)^{30.8} \left\{ \sum_{t=1}^{n} (c_t - \beta y_t)^2 \right\}^{-n/2}
$$

- Recall our various Loss functions:
	- (i)  $L_1(\theta, \hat{\theta}) = c_1(\theta \hat{\theta})^2$  $c_1 > 0$ (ii)  $L_2(\theta, \hat{\theta}) = c_2|\theta - \hat{\theta}|$ ;  $c_2 > 0$

(iii) 
$$
L_3(\theta, \hat{\theta}) = c_3
$$
; if  $|\theta - \hat{\theta}| > \varepsilon$   $c_3 > 0$ ;  $\varepsilon > 0$   
= 0 ; if  $|\theta - \hat{\theta}| \le \varepsilon$  (Typically,  $c_3 = 1$ )

• For instance, under Quadratic Loss, we can obtain the Bayes' estimator of  $\beta$  as:

$$
\hat{\beta} = E[\beta|\mathbf{c}] = \int_{0}^{1} \beta p(\beta|\mathbf{c}) d\beta
$$
  
= 
$$
\int_{0}^{1} k\beta^{127.2} (1-\beta)^{30.8} \left\{ \sum_{t=1}^{n} (c_t - \beta y_t)^2 \right\}^{-n/2} d\beta
$$

• The "posterior uncertainty" about  $\beta$  can be measured, for instance, by computing

$$
var.(\beta|\mathbf{c}) = \int_0^1 (\beta - \hat{\beta})^2 p(\beta|\mathbf{c}) d\beta
$$
  
= 
$$
\int_0^1 k(\beta - \hat{\beta})^2 \beta^{126.2} (1 - \beta)^{30.8} \left\{ \sum_{t=1}^n (c_t - \beta y_t)^2 \right\}^{-n/2} d\beta
$$

*Numerical integration* is again straightforward in each case.

- Similarly, if we wanted to draw inferences about  $\sigma$ , we would *marginalize* the Joint Posterior for both of the parameters by integrating out  $\beta$ .
- Then we would have to *normalize* the Marginal Posterior for  $\sigma$ , and we could look at the features of this posterior (*e.g*., mean and variance) to draw inferences about this parameter.
- Specifically:

$$
p(\sigma|\mathbf{c}) = \int_{0}^{1} p(\beta, \sigma|\mathbf{c}) d\beta
$$
  

$$
\propto \int_{0}^{1} \sigma^{-(n+1)} \beta^{126.2} (1-\beta)^{30.8} \exp\left\{-\frac{1}{2\sigma^{2}} \sum_{t=1}^{n} (c_{t} - \beta y_{t})^{2}\right\} d\beta
$$

- This integration would have to be done *numerically*.
- Then the *normalizing constant* for this Marginal Posterior is:

$$
k' = 1/\int_{0}^{\infty} \int_{0}^{1} \sigma^{-(n+1)} \beta^{126.2} (1-\beta)^{30.8} \exp\left\{-\frac{1}{2\sigma^2} \sum_{t=1}^{n} (c_t - \beta y_t)^2\right\} d\beta d\sigma
$$

(*bivariate numerical integration* needed)

and the Marginal Posterior for  $\sigma$  would be

$$
p(\sigma|\mathbf{c}) = k' \int_{0}^{1} \sigma^{-(n+1)} \beta^{126.2} (1-\beta)^{30.8} \exp \left\{-\frac{1}{2\sigma^2} \sum_{t=1}^{n} (c_t - \beta y_t)^2\right\} d\beta
$$

- This last integral is simple to evaluate numerically.
- Then, under Quadratic Loss (for example):

$$
\hat{\sigma} = E[\sigma | \mathbf{c}] = \int_{0}^{\infty} \sigma p(\sigma | \mathbf{c}) d\sigma
$$

$$
V[\sigma | \mathbf{c}] = \int_{0}^{\infty} (\sigma - \hat{\sigma})^2 p(\sigma | \mathbf{c}) d\sigma
$$

## **R Code for Estimation of Consumption Function**

```
cons.df<- read.table("http://web.uvic.ca/~dgiles/blog/consump.dat",header=T)
consump<- (cons.df$CONS-mean(cons.df$CONS))/1000 
income<- (cons.df$Y-mean(cons.df$Y)) /1000 
year<- cons.df$YEAR
mle<- lm(consump~income -1) 
c2<-consump^2
y2<-income^2
cy<-consump*income
pm<- 0.8 
pv<- 0.001
n<- length(consump)
alpha<- (1/pv)*pm*(pm*(1-pm)-pv)
```
gamma $\lt$ -  $(1/pv)^*(1-pm)^*(pm^*(1-pm)-pv)$ 

integrand<- function(b){(b^(alpha-1))\*((1-b)^(gamma-1))/(sum(c2)+b^2\*sum(y2)- $2^{\ast}b^{\ast}sum(cy))^{\wedge}(n/2)\}$ 

```
norm<- 1/integrate(integrand, lower = 0, upper = 1)$value
```

```
integrand<- function(b) {b*(b^(alpha-1))*(1-b)^(gamma-1)}/(sum(c2)+b^2*sum(y2)-2*b*sum(cy))^2(n/2)
```

```
post_mean<- norm*integrate(integrand, lower = 0, upper = 1)$value
```

```
integrand<- function(b) {(b-post_mean)^2^*(b^{\prime}(alpha-1))^*((1-b)^{\prime}(gamma-1))}/(sum(c2)+b^2*sum(y2)-2*b*sum(cy))^2(n/2)
```

```
post_var<- norm*integrate(integrand, lower = 0, upper = 1)$value
```

```
b<- seq(0.68 , 0.93, 0.00001)
```

```
prior<- dbeta(b,alpha, gamma)
```

```
sig<- summary(mle)$sigma
```

```
bmle<- summary(mle)$coef[1]
```

```
integrand<- function(b) \{((n-1)*sig^2+(b-bmle)^2*sum(y2))^(-(n-1)/2)\} norml<-
1/integrate(integrand, lower = 0, upper = 1)$value
```

```
mlf<- norml*((n-1)*sig^2+(b-bmle)^2*sum(y2))^(-(n-1)/2)
```

```
posterior<- norm*((b)^(alpha-1))*((1-b)^(gamma-1))/(sum(c2)+b^2*sum(y2)
```
 $-2$ \*b\*sum(cy))^(n/2)

```
o<- order(posterior)
```

```
temp<- b[o]
```

```
post_mode<- temp[25001]
```

```
plot(b, posterior, type="l", lwd=2, col="blue",xlab="Beta", ylab="Densities")
```

```
lines(b, prior, lwd=2,col="red")
```

```
lines(b, mlf, lwd=2, col="black")
```

```
title(main="Consumption Function Example")
```

```
mtext("(Prior Mean = 0.8; Prior Variance = 0.001)")
```
legend(0.7,50,lty=c(1,1,1), lwd=c(2,2,2), col=c("red","black","blue"), c("Prior","Likelihood","Posterior"))

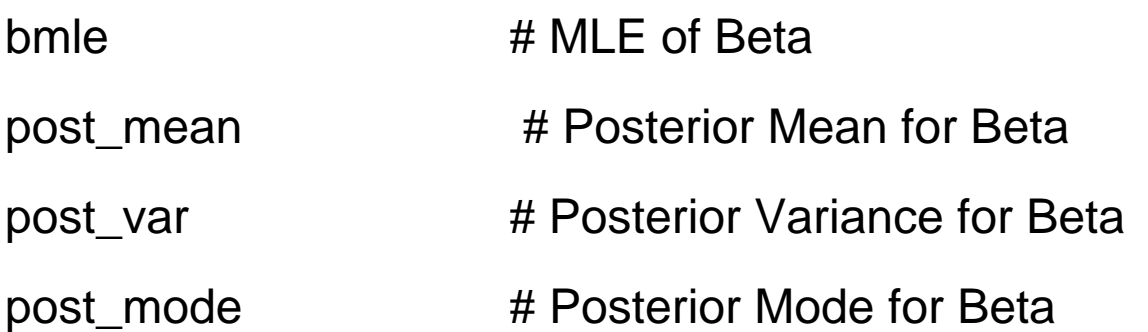

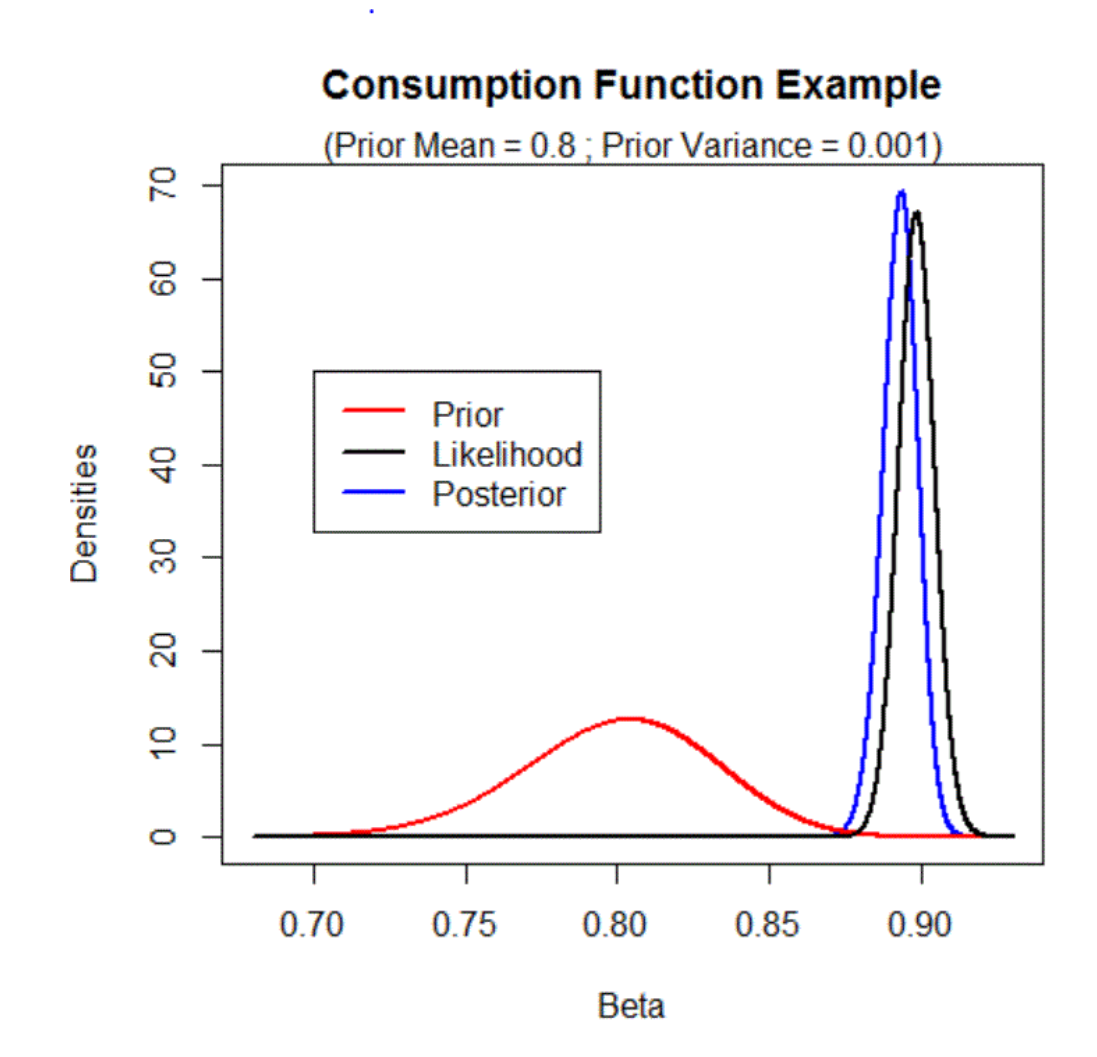

Posterior Mean = 0.893; Posterior Variance =  $1.115*10<sup>-5</sup>$ ; MLE = 0.898